# **Как пользоваться графическим онлайн редактором**

# **canva.com**

Майорова Е. А.

## https://www.canva.com/

**Canva** - бесплатный веб-сайт инструмента для графического дизайна, основанный в 2012 году. Он имеет простой в использовании интерфейс перетаскивания и обеспечивает доступ к миллионам фотографий, графики и шрифтов. Его инструменты могут использоваться как для дизайна, так и для печати.

## **Информация о сервисе**

Canva — это онлайн-сервис. Все манипуляции с картинкой или фото, вы производите на сайте. Готовый продукт (в нем можно создать постер, баннер, письмо, визитку, заставки на профили в соцсетях и др.) скачиваете в компьютер. Скачать получившуюся картинку можно в jpeg (около 800 пикселей) или в высоком качестве — pdf (от 1250 пикселей). Сервис бесплатный, но часть шаблонов (*и их количество увеличивается*) и некоторые элементы, к примеру, готовые фотографии-иллюстрации, платные: от 1-2\$ за элемент.

## Как работать в сервисе canva **1. Заходим на сайт**

https://www.canva.com/

### **2. Регистрация.**

Первый вариант: в сервис можно зайти с помощью учетной записи Facebook, если у вас есть в нем аккаунт. Второй вариант: зайти в программу с помощью Google аккаунта.

Третий вариант: зайти в программу с помощью электронного адреса.

Используйте способ наиболее удобный для вас .

**программу с помощью Google аккаунта.**

**Первый вариант: в сервис можно зайти с помощью учетной записи Facebook, если у**

Возможностии

**вас есть в нем**

**аккаунт.**

C Пресса - O Canva

C

Продукт

 $\curvearrowright$ 

О нас

**Второй вариант: зайти в**

F

G

Сапуа / Канва - здесь со X

• Надежный https://www.canva.com

Регистрируясь, вы принимаете условия использования и политику конфиленциальностиСапуа.

Войти с помощью электронного адреса

 $-$ unu $-$ 

Зарегистрироваться через Google

Зарегистрироваться через Facebook

Зарегистрируйтесь!

Canva

• Невероятно простая и у Х

Первый раз на платформе Canva?

Уже более 10 миллионов человек создают дизайны в Canva. Присоединяйтесь!

"Самая простая и удобная программа для графического

дизайна" - The Webbys

Пароль

Имя пользователя/электронн

Войти

Забыли пароль?

☆

 $21:10$ 

24.10.2017

PyC

"С Canva каждый может стать дизайнером" Гретий вариант: зайти **в программу с помощью**

**электронного адреса.**

▲ 隊 損 心

☆

 $\bigcap$ 

• Надежный | https://www.canva.com/design/DACk4FWQJW4/vlpHE9TVU9Pc6f21\_Ei5PQ/edit

После регистрации появится кнопка "Узнать, как это сделать", нажимаем на нее и проходим обучение по ПОЛЬЗОВАНИЮ СЕРВИСОМ. Поиск Перетащить

**BTOPOE** РУКОВОДСТВО ПО СОЗДАНИЮ ПРЕВОСХОДНОГС ДИЗАЙНА В **CANVA** 

Опубликовать

Узнать, как это сделать

19:39 人物日的

• Надежный | https://www.canva.com/create-a-design C  $\hat{\Omega}$ 

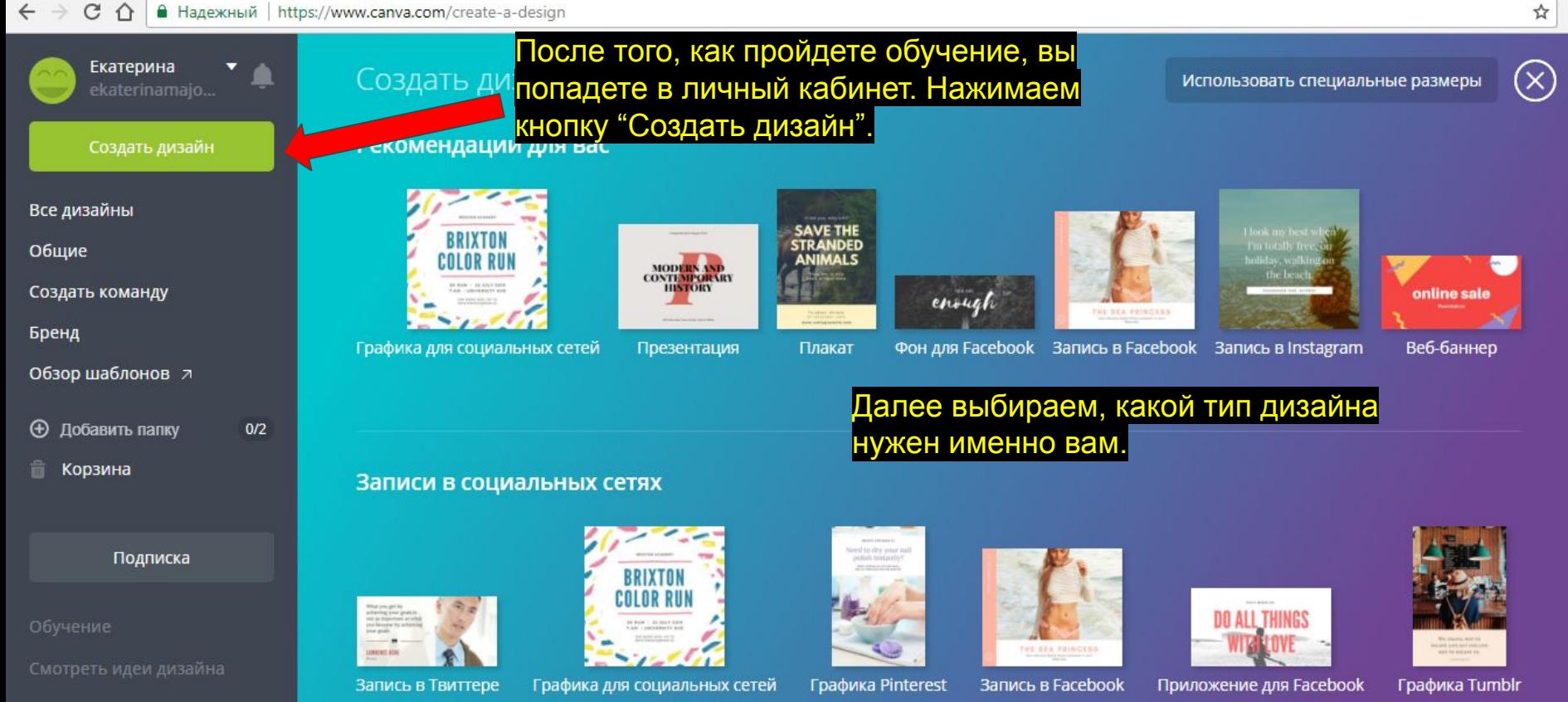

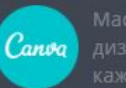

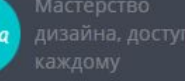

 $\overline{O}$ 

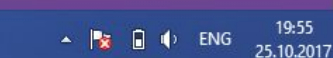

Справка

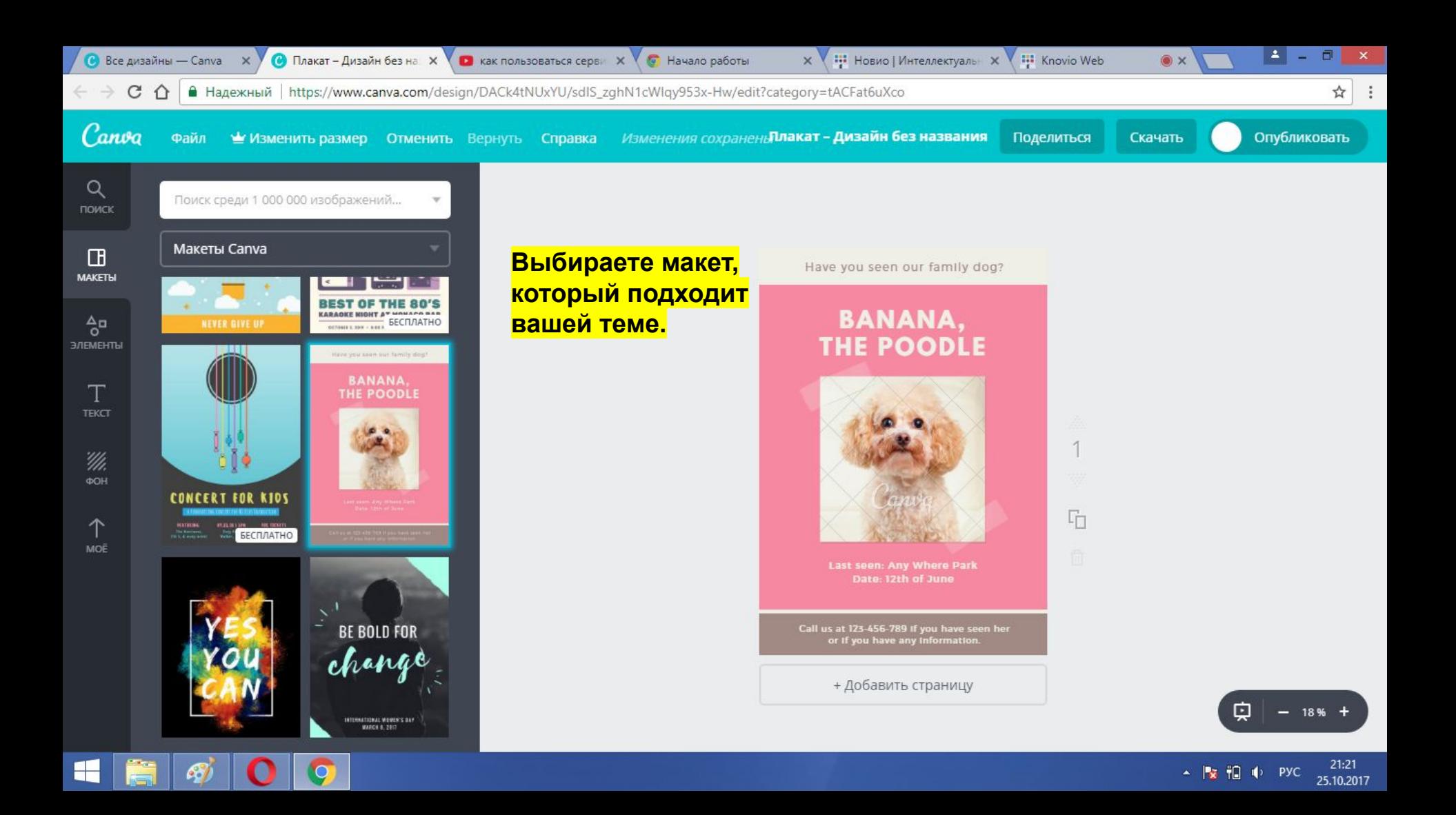

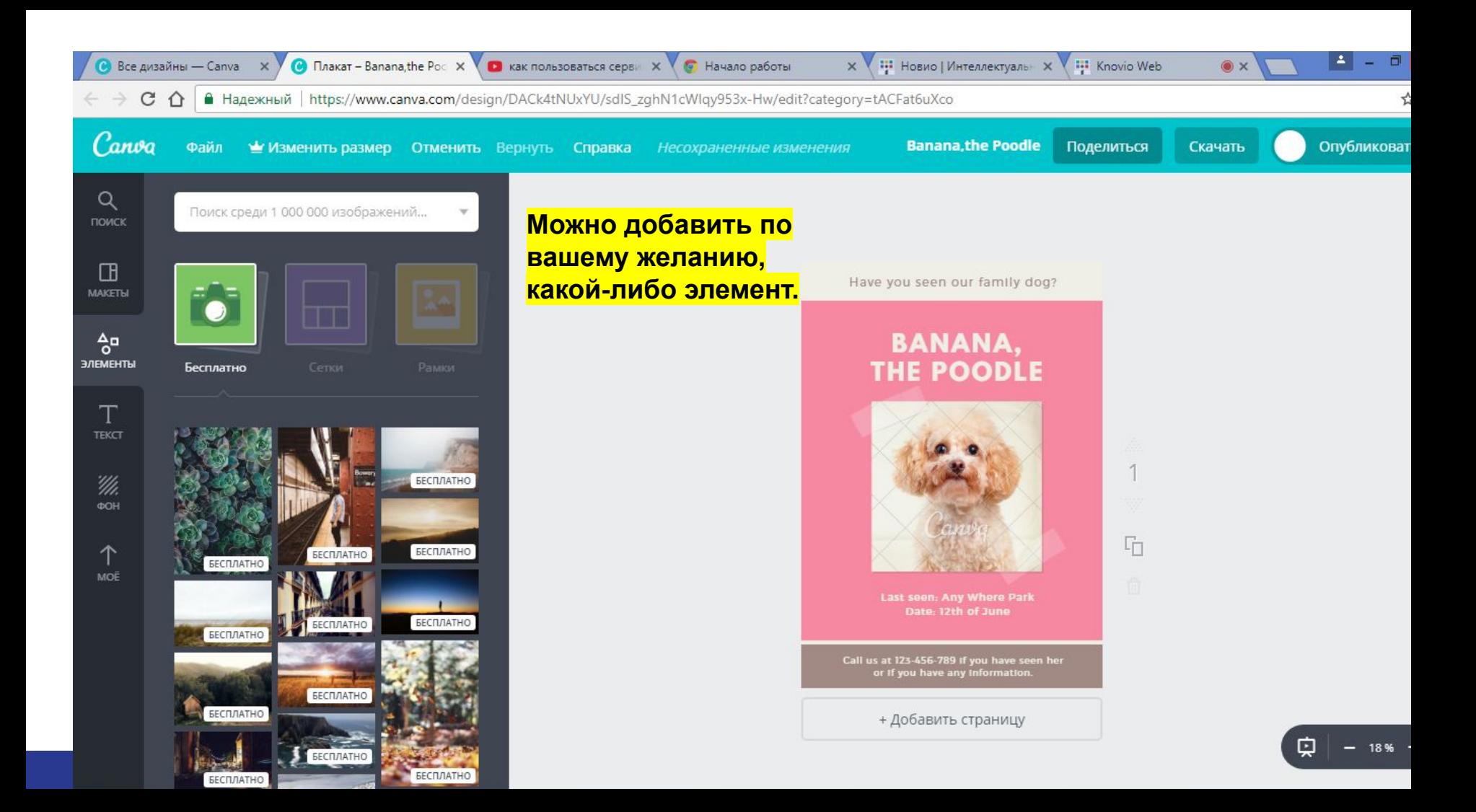

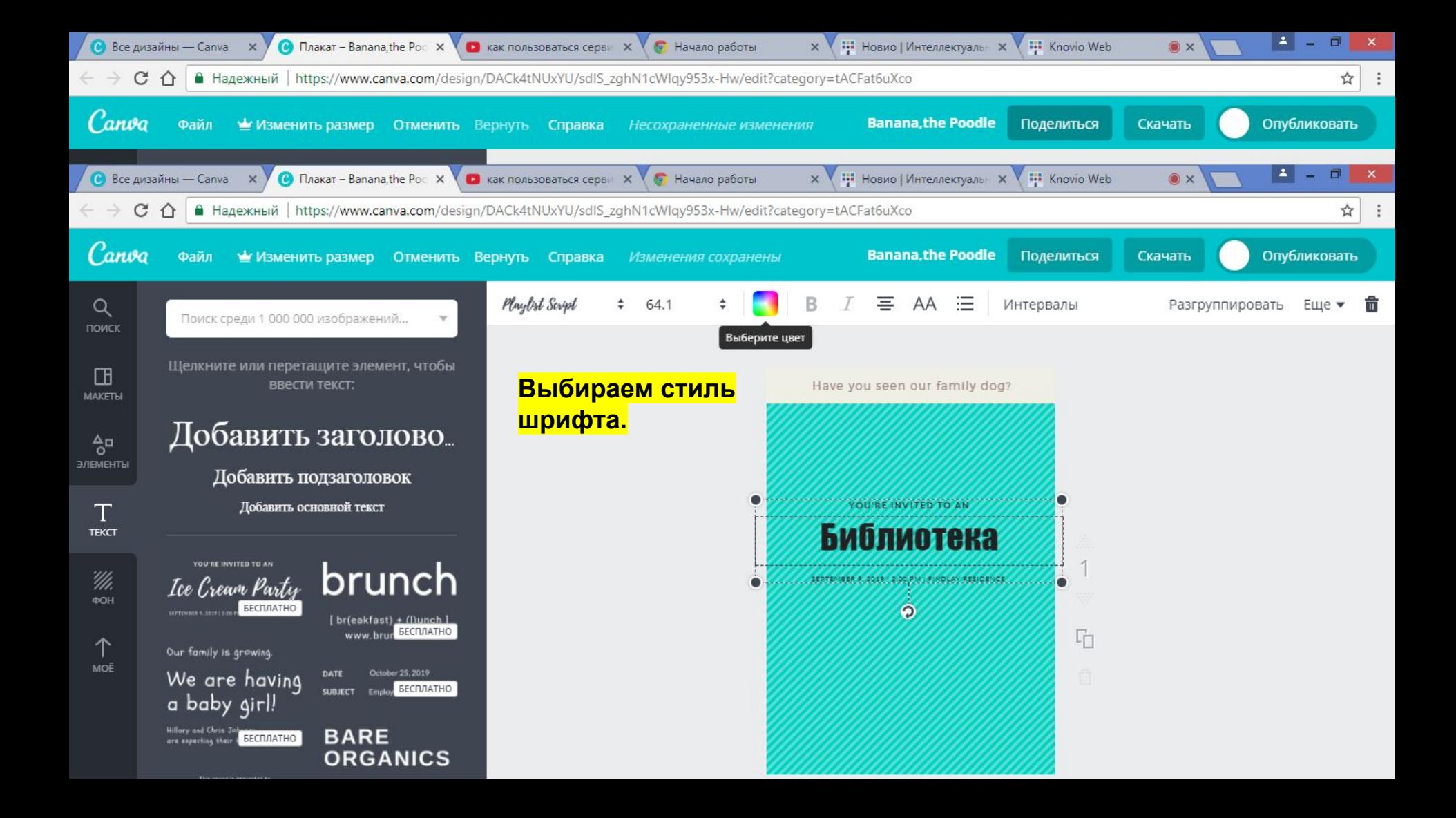

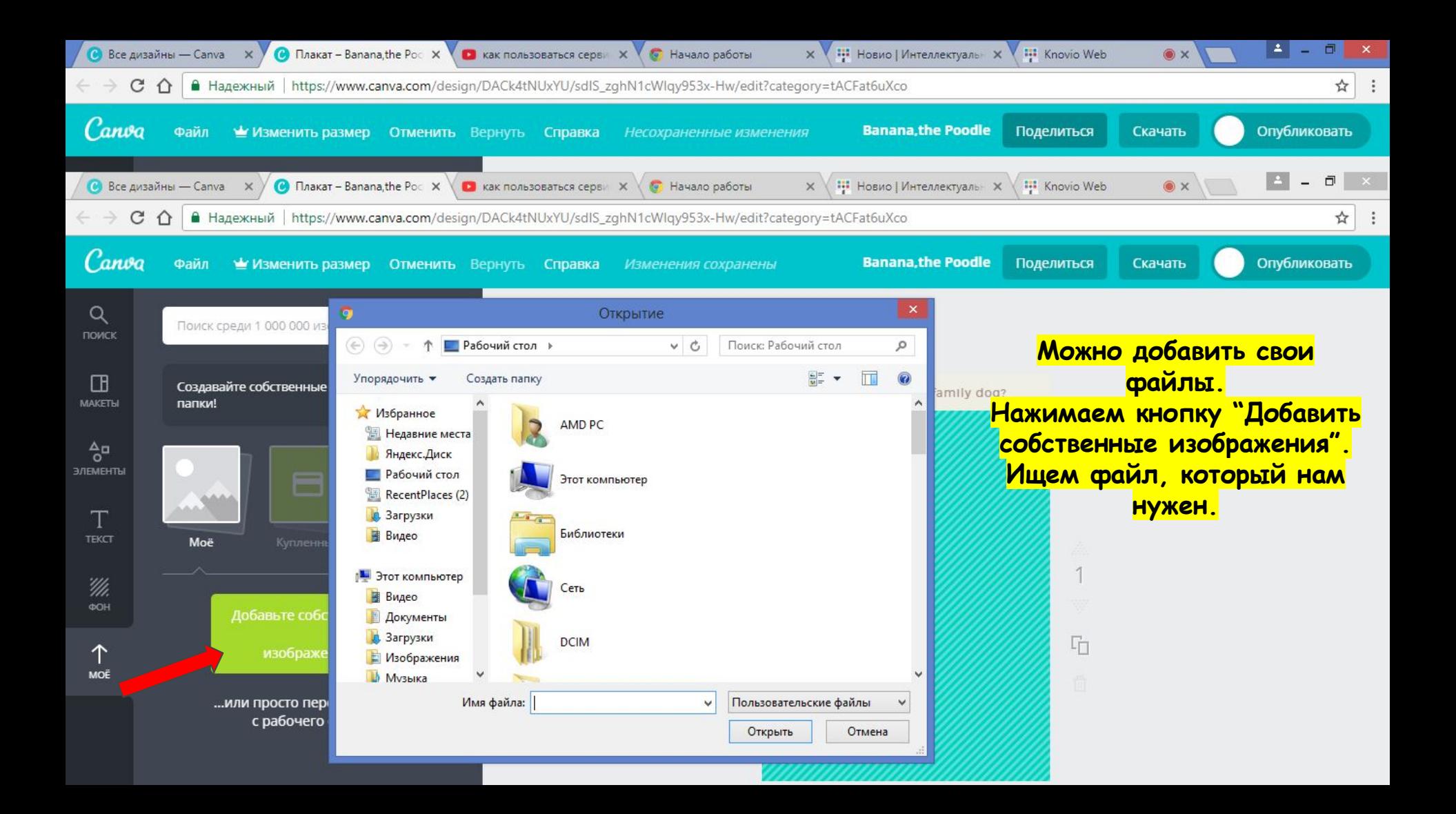

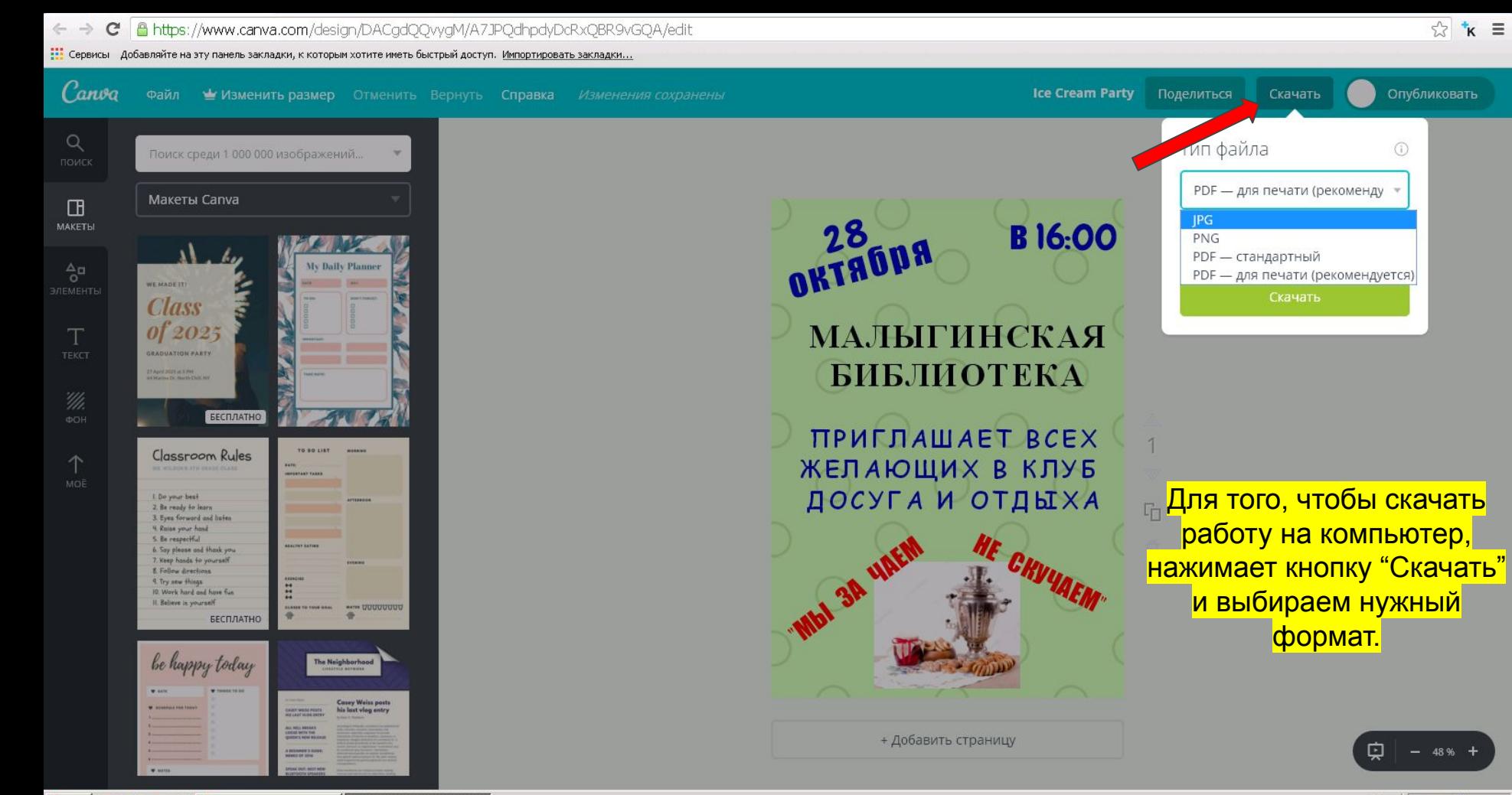

**IF TIYEK**  $\left\| \bigoplus_{i=1}^{\infty} \bigoplus_{j=1}^{\infty} \bigotimes_{j=1}^{\infty} A^j$  **O** Kak nonb30BaTbCR rpad...  $\left\| \bigotimes_{i=1}^{\infty} AA - \text{Ice Cream Party} ... \right\|$ 

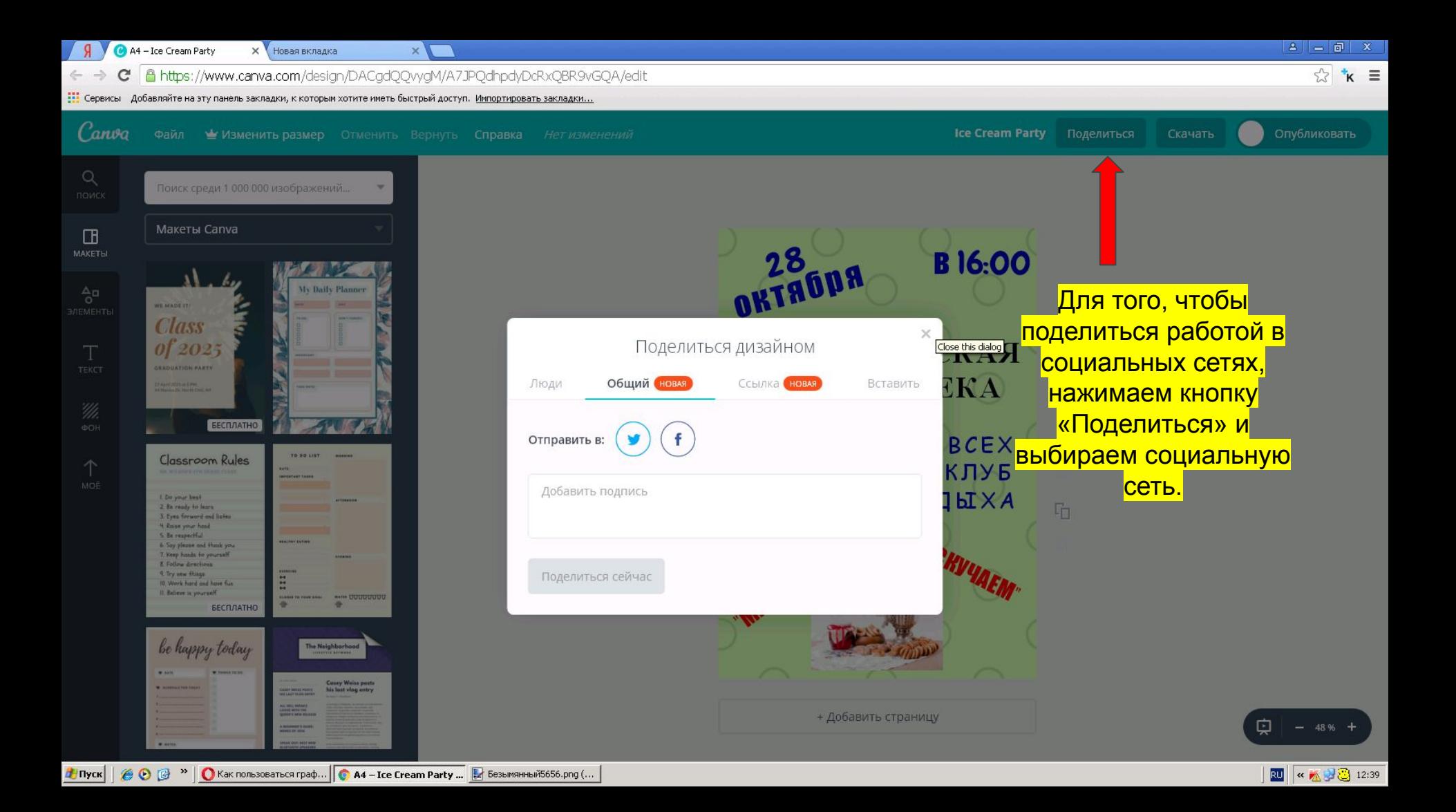

Примеры работ сделанных в онлайн сервисе Canva.com

# Открытка

#### С Новым годом и Рождеством!

Пусть все, что радует и греет Перенесется в Новый год, И ветер перемен навеет Судьбы счастливый поворот. Так с Новым Годом! С Новым Счастьем! Пусть будут с Вами навсегда Любовь родных, друзей участье И мир на долгие года!

## Плакат

### 5 января **B11:00** МАЛЫГИНСКАЯ БИБЛИОТЕКА

Приглашает всех желающих На встречу с писателями из Луганской Народной Республики

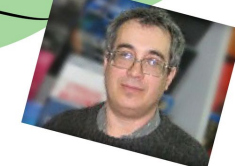

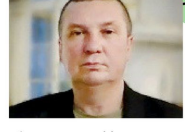

Некрасовский Марк Викторович член Межрегионального Союза Писателей ЛНР, автор книг «Мы Одиссей в жизни и любви» и «Мы все же достигаем высоты...», постоянный автор альманаха и сайта «Свой вариант»

Сигида Александр Иванович член Союза писателей России, член правления Союза писателей ЛНР, лауреат литературной премии имени «Молодой гвардии», лауреат премии им. М. Матусовского, автор 10 сборников стихотворений.

> Гонтарева Людмила Геннадиевна член Союза писателей России, член Союза писателей ЛНР. лауреат премии им. «Молодой гвардии», лауреат литературной премии имени Владимира Гринчукова, редактор литературных альманахов ЛНР

### Список использованных источников:

https://lifehacker.ru/2013/12/02/canva/

http://bestapp.menu/canva-servis-dlya-graficheskogo-dizajna/

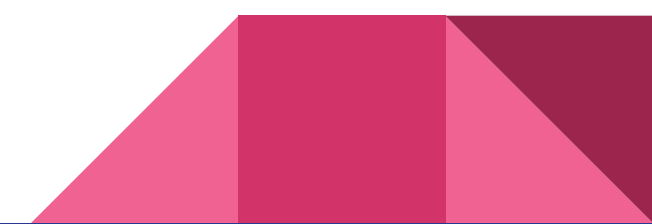